Po technické stránce CD připravil Mgr. Lukáš Richterek, Ph.D., obrázky v učebnici zhotovil programem Metapost doc. Mgr. Miroslav Brož, Ph.D. Revizi upraveného vydání učebnice posoudily lektorky RNDr. Margita Hubeňáková a RNDr. Dana Mandíková, CSc. Pro tisk učebnici velmi pečlivě připravili redaktoři nakladatelství Prometheus Mgr. Milena Osobová a PaedDr. Bohuslav Rothanzl.

Hlavní autor učebnice Molekulová fyzika a termika pro gymnázia děkuje všem spolupracovníkům, lektorkám a redaktorům za kvalitní práci. Věřím, že i toto přepracování učebnice doplněné vybranými učebními materiály na CD bude pro učitele fyziky i žáky gymnázií vhodnou a hlavně přínosnou učební pomůckou. Učivo molekulové fyziky a termiky spojuje poznatky fyziky makrosvěta a fyziky mikrosvěta a je vlastně úvodem do studia mikrosvěta, které čeká studenty v dalším ročníku gymnaziálního vzdělávání.

# Literatura

- [1] Svoboda, E., Bartuška, K.: Fyzika pro gymnázia. Molekulová fyzika a termika. Šesté přepracované vydání. Prometheus, Praha, 2016.
- [2] Rámcový vzdělávací program pro gymnázia. VÚP v Praze, 2007. [cit. 24. 10. 2016]. Dostupné na: <http://www.nuv.cz/t/rvp-pro-gymnazia>
- [3] Štoll, I.: Dějiny fyziky. Prometheus, Praha, 2009.

# Jednoduchý průmyslový manipulátor

#### PETR ADÁMEK – VÍT BARABÁŠ

Pedagogická fakulta JU, České Budějovice

Trend současné výuky s praktickým využitím výpočetní techniky v odborných předmětech fyziky, informatiky, matematiky, chemie, s různou úrovní a poměrem zastoupení oborů mechaniky, optiky, elektroniky, automatizace, robotiky, případně mechatroniky i jiných oborů, směřuje k téměř úplnému a stále rozšířenějšímu nahrazování reálného experimentu virtuální

realitou. Výchozím postupem je algoritmus experimentu v podobě matematického modelu, který je pak vhodně prezentován nejčastěji v grafické a animované podobě. Tento trend je neoddiskutovatelný z hlediska výhod, které poskytuje [1]. Hlavními výhodami je možnost prezentace nebo náhrady experimentů, které prakticky nelze provést, nebo zobrazit a realizovat. Například pohyb a interakce elementárních částic, iontů v různých fyzikálních polích, zobrazení funkce elektrického obvodu, jeho součástek nebo průběh chemické reakce, interakce-kolize těles. Další výhodou je spolehlivost a opakovatelnost výsledku a v neposlední řadě bezpečnost a hygiena výuky i šetrnost k životnímu prostředí. Virtuální experiment eliminuje nežádoucí vlivy fyzikálních podmínek reálného experimentu, včetně vlivu experimentátora.

Pro specifické druhy výuky, jako je praktické seznámení s reálnými jevy, systémy i procesy nebo pro konstruktivistický model vzdělávání [2, 3], badatelsky orientovanou výuku, learning by doing nebo podobných přístupů na nižších stupních škol, je určen tento příspěvek. Příspěvek předkládá technické řešení a částečnou realizaci jednoduchého zařízení, které pokrývá prakticky orientovanou výuku fyziky, informatiky, elektroniky, automatizace, mechatroniky, robotiky, dle možné zvolené aplikace.

# Popis konstrukce experimentálního průmyslového manipulátoru pro praktickou výuku

Uvedené zařízení vzniklo původně na FZÚ ČR v.v.i. na základě požadavku vytváření tenkých vrstev jiným postupem, tedy pro účely porovnání s používanými plazmatickými technologiemi depozice tenkých vrstev [4]. Jak vyplývá z anglického názvu průmyslového manipulátoru pro vytváření vrstev z roztoků:  $dip$  – ponořit, coater – pokrývač. "Dip-Coater" [5, 6, 7] je zařízení, které vhodný předmět, například krycí nebo podkladové sklíčko do mikroskopu, definovanou rychlostí ponoří do nádoby s roztokem, v roztoku sklíčko, vzorek setrvá stanovený čas a opět definovanou rychlostí sklíčko vytáhne. Na sklíčku se v roztoku vytvoří vrstva, kterou požadujeme. Původní konstrukce vycházela z použití mechanických konstrukčních dílů vyřazené tiskárny, které byly uzpůsobeny ke konstrukci i funkci manipulátoru "Dip–Coater" a taktéž doplněny o další díly.

#### Mechanická konstrukce manipulátoru

Rám tvoří svislý nosník z plochého ocelového profilu  $35 \times 4 \times 400$  mm, na který jsou v horní dolní části šrouby M5 přišroubovány vrtané držáky tvaru L  $25 \times 25 \times 1.5$  mm pro upevnění vodicí tyče kruhového průřezu vymontované z tiskárny. Zjednodušené principiální schéma konstrukce manipulátoru je patrné z obr. 1.

Svislý nosník je přišroubován dvěma šrouby M5 stejnými dvěma protilehlými držáky k základně z ocelového plátu 100 × 150 × 10 mm. Nosník je možno přišroubovat na podkladovou desku stolu nebo desku z jiného materiálu. Držák tvaru L  $30 \times 65 \times 1.5$  mm, přišroubovaný dvěma šrouby M5 v dolní části, slouží k upevnění vhodného motoru. Způsob upevnění všech držáků, respektive svrtání držáků s nosníkem, umožňuje přizpůsobení délce dostupné vodicí tyče, poloze motoru a dalším částem konstrukce. Po vodicí tyči se pohybuje posuvný vozík, použitý a upravený též z vyřazené tiskárny. Vertikální posuv vozíku je zajištěn ozubeným řemenem upevněným ve vozíku. Řemen je veden v horní části po kladce s napínáním použitým a upraveným z tiskárny a připevněným plochým držákem  $30 \times 65 \times 1.5$  mm.

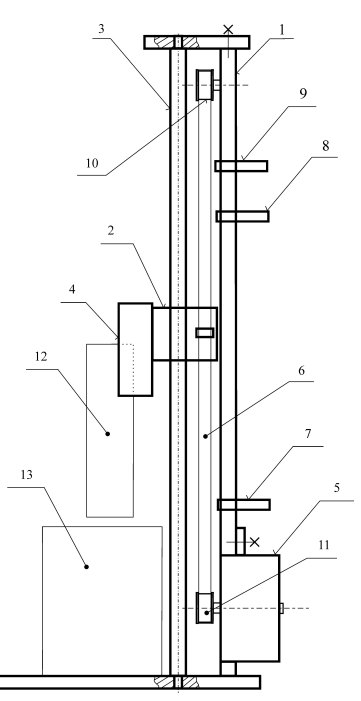

Obr. 1 Zjednodušené principiální schéma konstrukce manipulátoru

Legenda k obr. 1:  $1 -$  svislý nosník,  $2 -$  posuvný vozík,  $3 -$  vodicí tyč,  $4 - dr\check{z}$ ák vzorků,  $5 - k$ rokový motor,  $6 - \check{r}$ emen,  $7 - dolní$ ,  $8 - st\check{r}ední$ , 9 – horní snímač polohy, 10 – kladka řemenu, 11 – řemenice, 12 – krycí sklíčko, vzorek, 13 – kádinka s roztokem.

Do vyvrtaných otvorů není třeba řezat závity, lze využít díry průchozí a použité šrouby osadit plochými podložkami a maticemi M5. Poloha vozíku s přišroubovanou a nastavitelnou mechanickou závorou je snímána třemi fotosnímači s přerušováním paprsku, optickými závorami, například TCST110 [8], ve výchozí, horní koncové, středové a spodní koncové poloze. Poloha snímačů s výstupem TTL a optickou indikací dosažení pozice svítící LED je též nastavitelná. Schéma snímačů polohy je na obr. 2. V dolní části je přišroubován krokový motor řady SMR 300-300 napájený 24 V [9] s převodovkou s nalisovanou vysoustruženou řemenicí s o průměru 15 mm, vrtanou dírou o průměru 9,9 mm a šířkou 4 mm z polyamidu. Řemenici lze též upravit z kladky vyjmuté z tiskárny převrtáním díry dle průměru hřídele použité převodovky nebo přímo na průměr hřídele motoru. Převodovka s výstupním hřídelem o průměru 10 mm a velkým převodovým poměrem vykoná 1 otáčku za 1 minutu při napájením krokového motoru 50 Hz. Uvedená pohonná jednotka umožňuje plynulý posun vozíku s upevněnými až osmi vzorky, sklíčky o relativně vysoké hmotnosti rychlostí 10 mm/s a 1 mm/s i nižší, dle frekvence řídících impulsů.

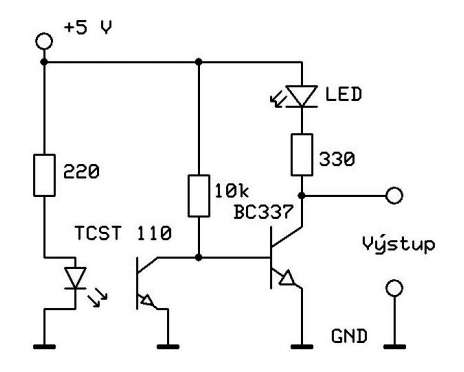

Obr. 2 Snímač polohy s optickou závorou, výstupem TTL a indikací dosažení pozice

#### Provedení spínačů krokových motorů

Spínače krokového motoru vycházejí z napájení motoru SMR 300-300, 24 V, pro který byl navržen napájecí zdroj s transformátorem do tištěných spojů [10]. Výkon transformátoru 230 V/15 V s odděleným vinutím a izolačním napětí 4 kV je ověřen pro výkon 8–10 VA a jmenovité výstupní napětí 15 V při zátěži. Toto nestabilizované napětí je po usměrnění a filtraci vyšší, až +26 V, a i při kolísajícím odběru ze zdroje je toto provedení vyhovující pro napájení až dvou krokových motorů. Po doplnění zdroje monolitickým pětivoltovým stabilizátorem 7805 [11] poskytuje též stabilizované napájení +5 V pro číslicové obvody, optoelektrické vazební členy i spínače. Ke konstrukci univerzálního spínače posloužilo Darlingtonovo zapojení tranzistorů BC 337 [12] a BD 239 [13], které umožňuje připojení optoelektrických vazebních členů PC817 [14] pro galvanické oddělení až 5 kV od řídící elektroniky počítače. Ke spínání uvedeného typu krokového motoru jsou potřebné čtyři spínače (obr 3). Jako řídící jednotka bylo použito v našem případě PC (viz dále).

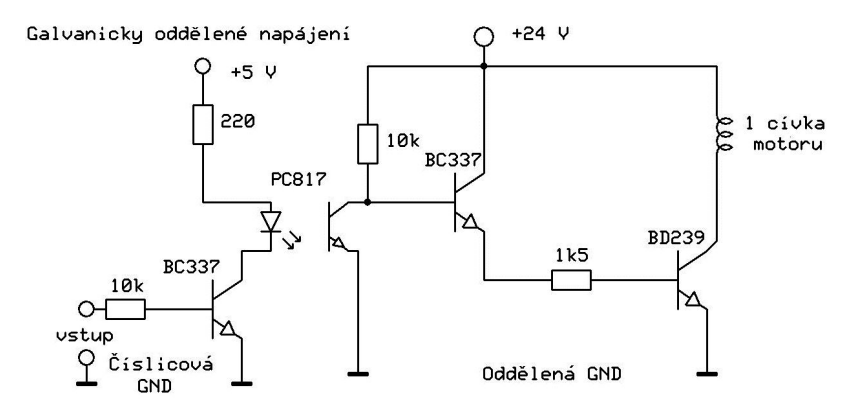

Obr. 3 Budič jedné cívky krokového motoru

#### Řídicí systém a rozhraní

Původně byl pro řízení manipulátoru "Dip-Coater" použit vyřazený osobní počítač řady PC, podobně jako v případech [15, 16]. Ovládání krokového motoru i indikace stavů snímačů polohy bylo přenášeno standardním paralelním rozhraním pro tiskárnu, respektive výstupním portem ve standartním režimu "SPP" [17, 18]. Všechny signály jsou v parametrech číslicové logiky TTL, logická "0" (0 V–0,75 V), logická "1"  $(3.5 V-5 V)$ , výstupní proudy do −1 mA, resp. pro budiče s optoelektrickými vazebními členy +1 mA. K výstupu z PC, resp. ovládání krokového motoru, byl používán osmibitový střadač výstupního slova na bázové adrese 378h, 888d

dekadicky, fyzický datový výstup odpovídá pin nebo dutinka 2–9, bit 0 –  $\mu$ <sup>2"</sup>  $\div$  bit 7 –  $\mu$ <sup>3</sup>, resp. pro jeden krokový motor dutinky  $\mu$ <sup>2</sup>,  $\mu$ <sup>3</sup>,  $\mu$ <sup>4</sup>, "5" oproti nulovému potenciálu na dutince "13" na konektoru CANON25. Pro snímání polohy vozíku slouží tři detektory. Signál pro vstup detektorů je čten ze vstupního stavového registru na adrese (bázová adresa +1) tj. 379h., dekadicky 889d. Signál horního detektoru je snímán jako logická úroveň na dutince "11" (signál/BUSY), signál středního detektoru je snímán na dutince "10" (signál ACK), signál dolního detektoru je snímán na dutince "12" (signál PE). Dutinka "13" je uzemněna a dutinka "15" je přivedena na +5 V přes rezistor 10 k $\Omega$ .

## Programové vybavení

K použitému řídicímu systému vyřazeného osobního počítače byly dostupné vývojové prostředky firmy MICROSOFT Co®, programovací jazyky BASIC®, C®, včetně operačního systému. Vyvinuté testovací a aplikační programy byly spouštěny pod OS MS-DOS <sup>R</sup> . Pro tyto účely použitý výkonný systém, přes svou morální zastaralost, umožňuje jednoduše napsat libovolně složitý řídící program, včetně záznamu a zálohování komentáře, prostřednictvím standardního výstupu na disk nebo grafického výstupu na displej. Navíc se dané řešení ukázalo jako ekonomicky nejvýhodnější, protože veškeré informatické komponenty byly k dispozici a kromě objektu řízení, vyvinutého manipulátoru, nebylo třeba nic pořizovat.

#### Dosažené parametry

Výše popsaný průmyslový manipulátor umožňuje nastavení držáku vzorků do výchozí polohy, manuální zavedení vzorků do držáku, jejich namáčení do roztoků nastavitelnou, programovatelnou rychlostí, libovolnou nastavitelnou hloubku ponoření a přesnou dobu setrvání v roztoku a přesné a spojité vytažení vzorků z roztoku bez zákmitů do výchozí polohy, nastavitelné setrvání v poloze do oschnutí vzorků a jejich vyjmutí. Programovatelná rychlost posuvu vozíku, respektive rychlosti pohybu vzorků 0,000 3 mm/s až 20 mm/s. Hmotnost vzorků, tedy zatížení vozíku manipulátoru, může přesáhnout 100 g. Při optimalizované rychlosti posuvu 10 mm/s je pohyb rovnoměrný a spojitý. Je tak vytvářena kvalitní vrstva přibližně stejné tloušťky bez povrchového zvlnění. Program nebo proces může být kdykoli přerušen. Obslužný program umožňuje vytváření protokolů k prováděným experimentům, vkládání komentářů, podmínek experimentu, datu, reálném čase a času a rychlosti pohybu vzorku a uchovávání jednotlivých dat o experimentech ukládáním v textovém formátu na disk.

## Aplikační doporučení

Jednotlivé mechanické a elektronické části průmyslového manipulátoru "Dip-Coaterÿ, taktéž řídicí jednotky, je možno libovolně měnit, dle technologických podmínek a požadavků výuky. Pro manipulátor byl vyvinut i "bezprocesorový" jednoúčelový řídící sekvenční obvod s využitím programovatelných logických obvodů GAL [19] a obvodů nízké a střední integrace SSI, MSI. Pro konstrukci řídicí jednotky se nabízejí, stále dostupnější i vyvíjející se mikroprocesorové stavebnice, například mikroprocesorové stavebnice Lab-Jack® [20], Raspberry-pi® [21] nebo oblíbené a stále zdokonalované a rozšiřované Arduino <sup>R</sup> [22].

Pro aplikace ve vzdělávacím procesu, ať už ve výuce nebo výzkumu, je v současnosti upravována verze podobného zařízení, které je řízeno mikroprocesorovou stavebnicí Arduino®, ke kterému je bez úprav původní zařízení–manipulátor připojitelné i včetně alternativy s napájením 3,3 V. Je možno přímo připojit jak budiče krokového motoru, tak bezkontaktní snímače polohy. Použitelné jsou i vytvořené dosavadní široce dostupné programové prostředky i zpracované knihovny prakticky bez úprav. Nejjednodušší aplikací pro badatelsky orientovanou praktickou výuku [23] na nižších stupních škol je možnost, aby žáci sami sestavovali přístroj s průběžným vysvětlením funkce jednotlivých částí zařízení. Dále z hlediska tvorby nejjednodušších algoritmů a následně programů je postačující využití prostého vertikálního posuvu s nastavitelnou polohou ("model výtahuÿ) i bez využití snímačů polohy. Postupně lze algoritmy a programy rozvíjet s programově nastavitelnou rychlostí a dále s vyhodnocováním stavů snímačů polohy. Zařízení lze používat i v horizontální poloze, pro jinou formu horizontálního manipulátoru.

Jiným doplňkem je doplnění vozíku fotodetektorem a snímání intenzity světla rozloženého hranolem nebo mřížkou, tedy vytvoření nejjednoduššího spektrometru. Tvůrčím rozšiřováním manipulátoru o další části, například o elektromagnetické kleště, lze jeho využití dále zdokonalovat. Postupným zapojováním elektronických, mechanických a softwarových komponentů je možné se propracovat k ukázce elementárního zpětnovazebního řízení v automatizaci, případně k nejjednodušším aplikacím v robotice, tvorbě programů v informatice a v mechatronice.

#### Závěr

Vyvinutý průmyslový manipulátor je pod názvem "Dip-Coater" komerčně dostupný, podle vybavení a s nabízenými funkcemi jej lze pořídit za

1 000 až 5 000 USD [6, 7, 8]. Pro původní účely časově omezené experimentální depozice tenkých vrstev z roztoků, je s dosaženými výše uvedenými parametry zcela dostačující a umožňuje další adaptace a modifikace podle požadavků vývoje a potřeb experimentů dané problematiky. Jeho zkonstruování vyžaduje pouze jednoduché strojové vybavení, vrtačku, vrtáky 5 mm a 10 mm, pilu na kov, páječku. Manipulátor je materiálově nenáročný, a to jak z hlediska jeho konstrukce, tak pořízení řídicí jednotky. Potřebujeme polyamid nebo silon o délce 10 mm a průměru 15 mm až 20 mm na kladku a řemenici, dále ocelovou tyč  $30 \times 4 \times 600$  mm, 6 ks šroubů M5 × 10 mm, 6 ks matic M5 k mechanické konstrukci nosníku. Elektronická část vyžaduje univerzální desku tištěných spojů nebo desku pro výrobu obrazce tištěných spojů 100 × 150 mm, Dále 11krát tranzistor BC377-40, 4krát BD239, 3krát optická závora TCST110 a miniaturní rezistory – viz schémata optické závory a budiče krokových motorů. Pro napájecí zdroj je nutné pořídit transformátor 230 V/15 V, 8–10 VA, usměrňovací blok 1,5 A, elektrolytické kondenzátory 4700 mF/35 V, stabilizátor napětí 5 V/1 A. Nejnákladnější částí je výše uvedený krokový motor, avšak motor, který je dodáván k systému Arduino® [22], je ekonomicky i technicky výhodnější, je dodáván i s modulem budičů a napájecím zdrojem. Alternativním zdrojem komponent i jiného materiálu může být vyřazená tiskárna, ať už mozaiková nebo "Ink-jet", případně PC použité na řídicí jednotku. Navíc zařízení, které je vyvíjené na různých úrovních i z hlediska pokrytí předmětů a cílů výuky, se jeví jako vhodné pro výukové účely i z hlediska ekonomické dostupnosti.

#### Literatura

- [1] Tesař, J.: Virtuální měření ve fyzikálním praktiku. Otevřené a distanční vzdělávání na vysokých školách – současný stav a perspektivy. In: Academia film Olomouc 2000, s. 80–83.
- [2] Průcha, J., Walterová, E., Mareš, J.: Pedagogický slovník. Portál, Praha, 2001.
- [3] Roučová, E.: Multimedia in Education of Teachers. In: Schola 2001, Trnava, ed. STU Bratislava 2001, s. 104–107.
- [4] Kment, S., Kluson, P., Bartkova, H., Krysa, J., Churpita, O., Cada, M., Virostko, P., Kohout, M., Hubicka, Z: Advanced methods for titanium (IV) oxide thin functional coatings. Surface and Coating Technology 202 (2008), s. 2379–2383.
- [5] [http://www.mtixtl.com/dip-coater-desktop.aspx,](http://www.mtixtl.com/dip-coater-desktop.aspx) 2. 2. 2016.
- [6] [http://www.nadetech.com/index.php/en/products/dip-coater,](http://www.nadetech.com/index.php/en/products/dip-coater) 2. 2. 2016.
- [7] [http://machinery.alibaba.com/dip-coater.html,](http://machinery.alibaba.com/dip-coater.html) 2. 2. 2016.
- [8] [http://www.gme.cz/tcst1103-p523-174,](http://www.gme.cz/tcst1103-p523-174) 6. 2. 2016.
- [9] [http://www.elektromotory-bor.cz/cz/krokove-motory/krokovy-motor-reverzacni](http://www.elektromotory-bor.cz/cz/krokove-motory/krokovy-motor-reverzacni-smr-300-300-ri-24.html)[smr-300-300-ri-24.html,](http://www.elektromotory-bor.cz/cz/krokove-motory/krokovy-motor-reverzacni-smr-300-300-ri-24.html) 4. 2. 2016.
- [10] [http://www.conrad.cz/transformator-do-dps-gerth-ei-48-16-8-prim-230-v-sek-15-v-](http://www.conrad.cz/transformator-do-dps-gerth-ei-48-16-8-prim-230-v-sek-15-v-666-ma-10-va.k1092959?gclid=CJadmomq3soCFUn4wgodNvgKAg#utm_source=google&utm_medium=agregator&utm_campaign=2016&utm_content=1092959)[666-ma-10-va.k1092959?gclid=CJadmomq3soCFUn4wgodNvgKAg#utm](http://www.conrad.cz/transformator-do-dps-gerth-ei-48-16-8-prim-230-v-sek-15-v-666-ma-10-va.k1092959?gclid=CJadmomq3soCFUn4wgodNvgKAg#utm_source=google&utm_medium=agregator&utm_campaign=2016&utm_content=1092959) source= google&utm [medium=agregator&utm](http://www.conrad.cz/transformator-do-dps-gerth-ei-48-16-8-prim-230-v-sek-15-v-666-ma-10-va.k1092959?gclid=CJadmomq3soCFUn4wgodNvgKAg#utm_source=google&utm_medium=agregator&utm_campaign=2016&utm_content=1092959) campaign=2016&utm content=1092959, 4. 2. 2016.
- [11] [http://www.ges.cz/cz/stabilizator-napeti-7805-to220-GES05002908.html,](http://www.ges.cz/cz/stabilizator-napeti-7805-to220-GES05002908.html) 5. 2. 2016.
- [12] [http://www.gme.cz/bipolarni-tranzistor-bc337-40-to92-p210-019,](http://www.gme.cz/bipolarni-tranzistor-bc337-40-to92-p210-019) 5. 2. 2016.
- [13] [http://www.gme.cz/products/search?term=BD239,](http://www.gme.cz/products/search?term=BD239) 5. 2. 2016.
- [14] [http://www.ges.cz/cz/pc817-GES05114567.html,](http://www.ges.cz/cz/pc817-GES05114567.html) 2. 2. 2016.
- [15] Jihočeská univerzita, Pedagogická fakulta, Zemědělská fakulta, České Budějovice: Mobilní elektronický měřicí systém pro měření parametrů zemědělských strojů. Původci: Adámek, P., Fríd, M., Frolík, J., České republika. Užitný vzor č přihláška UV 2013-27868, registrační č. 25973, 17. 10. 2013. [www.upv.cz,](www.upv.cz) 8. 2. 2016.
- [16] Adámek, P.: Measuring system for digital data acquisition of parameters of Diesel engines. In: Sborník XVII DIDMATTECH 2004, RZESOW, Poland, pp. 444–448, ed. Zaklad Dydaktyki Techniki i Informatyki – Uniwersytet Rzesowski.
- [17] Šnorek, M.: Standardní rozhraní PC. Grada, Praha, 1992.
- [18] [http://www.interfacebus.com/Design](http://www.interfacebus.com/Design_Centronics_Connector_PinOuts.html) Centronics Connector PinOuts.html, 2. 2. 2016.
- [19] [https://sites.google.com/site/ustics131/pal-pla-gal,](https://sites.google.com/site/ustics131/pal-pla-gal) 6. 2. 2016.
- [20] [https://labjack.com/,](https://labjack.com/) 5. 2. 2016.
- [21] [http://rpishop.cz/raspberry-pi-pocitace/8-raspberry-pi-0766897151323.html,](http://rpishop.cz/raspberry-pi-pocitace/8-raspberry-pi-0766897151323.html) 5. 2. 2016.
- [22] [http://www.arduino-shop.cz/?gclid=CPHA76XM4MoCFQQUwwodD-0CvA,](http://www.arduino-shop.cz/?gclid=CPHA76XM4MoCFQQUwwodD-0CvA) 5. 2. 2016.
- [23] Yu Wang et al.: Exploration in practical-oriented teaching of mechatronics engineering education. [http://link.springer.com/chapter/10.1007/978-3-642-27552-4](http://link.springer.com/chapter/10.1007/978-3-642-27552-4_17#page-1) 17# [page-1,](http://link.springer.com/chapter/10.1007/978-3-642-27552-4_17#page-1) 9. 2. 2016.

# Maximální rychlost podání v tenisu

#### JIŘÍ KOHOUT – KAREL RAUNER

Fakulta pedagogická, Západočeská univerzita, Plzeň

V první části článku ukážeme, jak stanovit maximální možnou velikost rychlosti (dále jen rychlost, směrem rychlosti se nezabýváme) tenisového